# **como aposta na pixbet - 2024/08/07 Notícias de Inteligência ! (pdf)**

**Autor: symphonyinn.com Palavras-chave: como aposta na pixbet**

### **como aposta na pixbet**

Você está pronto para uma experiência de apostas online rápida, segura e emocionante? Então precisa conhecer o **Pixbet App**, a plataforma que revolucionou o mundo das apostas no Brasil! Com o **Pixbet App atualizado**, você terá acesso a um universo de oportunidades de apostas em como aposta na pixbet diversas modalidades esportivas, cassino online e jogos ao vivo, tudo isso com a praticidade e segurança que você busca.

#### **Mas afinal, por que o Pixbet App é tão especial?**

 **Saques Rápidos e Práticos via PIX:** A Pixbet é conhecida por oferecer os saques mais rápidos do mercado, com o dinheiro caindo na sua como aposta na pixbet conta em como aposta na pixbet minutos! E com o aplicativo, você pode realizar seus saques de forma ainda mais prática e segura, diretamente pelo PIX.

 **Interface Intuitiva e Fácil de Usar:** O Pixbet App foi desenvolvido pensando na sua como aposta na pixbet experiência. Com uma interface intuitiva e fácil de navegar, você encontrará tudo o que precisa com apenas alguns cliques.

 **Bônus e Promoções Exclusivas:** Aproveite as vantagens de ser um usuário do Pixbet App! A plataforma oferece bônus e promoções exclusivas para seus usuários, como bônus de boasvindas, apostas grátis e muito mais!

 **Segurança e Confiabilidade:** A Pixbet é uma plataforma segura e confiável, com licença e regulamentação para operar no Brasil. Seus dados e transações são protegidos por tecnologia de ponta, garantindo a sua como aposta na pixbet tranquilidade.

### **Como Baixar o Pixbet App Atualizado?**

**Para Android:**

- 1. **Acesse o site da Pixbet:** Entre no site mobile da Pixbet no seu dispositivo Android e vá até a aba "Blog", localizada no canto superior esquerdo da tela.
- 2. **Baixe o Aplicativo:** Na nova página, clique no link "Download" para começar o download do Pixbet App.
- 3. **Instale o Aplicativo:** Após o download, abra o arquivo e siga as instruções para instalar o aplicativo no seu dispositivo.

### **Para iOS:**

- 1. **Acesse a App Store:** Abra a App Store no seu iPhone ou iPad.
- 2. **Procure por "Pixbet":** Digite "Pixbet" na barra de pesquisa da App Store.
- 3. **Baixe o Aplicativo:** Clique no botão "Obter" para baixar e instalar o Pixbet App no seu dispositivo.

#### **Comece a Apostar Agora!**

Não perca tempo! Baixe o **Pixbet App atualizado** agora mesmo e comece a aproveitar as melhores oportunidades de apostas online.

**Aproveite as vantagens de ser um usuário Pixbet:**

- **Saques rápidos e práticos via PIX**
- **Bônus e promoções exclusivas**
- **Interface intuitiva e fácil de usar**
- **Segurança e confiabilidade**
- **Apostas em como aposta na pixbet diversas modalidades esportivas, cassino online e jogos ao vivo**

#### **Aproveite a experiência Pixbet e comece a ganhar!**

**\*\*\*:** Use o código **PIXBET2024** e ganhe **R\$ 20 de bônus** na sua como aposta na pixbet primeira recarga! **\*\*\*:**

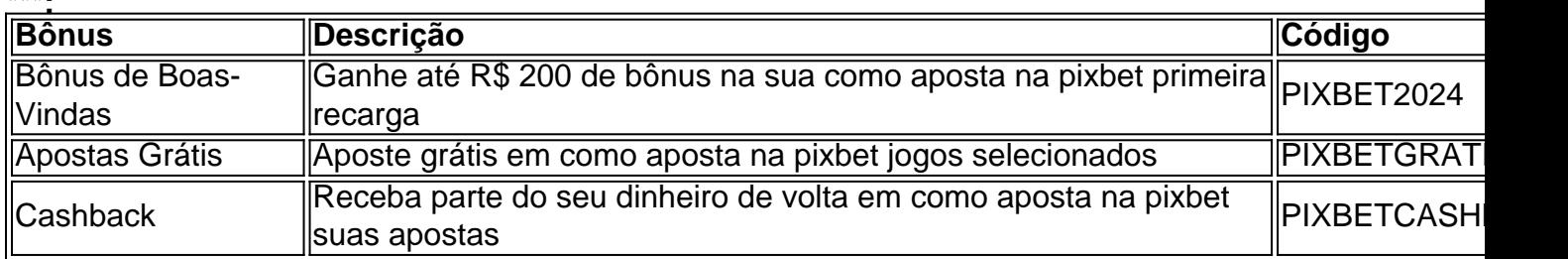

**\*\*\*:** A promoção é válida por tempo limitado e os termos e condições se aplicam. Acesse o site da Pixbet para mais informações.

**\*\*\*:** [bonus bet365 primeiro deposito](/pt-br/bonus--bet-365-primeiro-deposito-2024-08-07-id-13865.html)

- **\*\*\*:** [brasil apostas](/artigo/brasil-apost-as-2024-08-07-id-14861.htm)
- **\*\*\*:** [baixa betpix365](/html/baixa--bet-pix365-2024-08-07-id-7195.html)

**\*\*\*:**

- **Facebook:** [app apostas ios](/pt-br/app-apost-as-ios-2024-08-07-id-6242.htm)
- **Instagram:** [bet sport aposta](/-bet--sport-apost-a-2024-08-07-id-8979.pdf)
- **Twitter:** [freebet za aplikacje](/free-bet--za-aplikacje-2024-08-07-id-27382.htm)

\*\*\*: Entre em como aposta na pixbet contato com nossa equipe de suporte através do chat online, email ou telefone.

**\*\*\*:** O jogo responsável é essencial. Aposte com moderação e apenas o que você pode perder. Se você sentir que está tendo problemas com o jogo, procure ajuda profissional.

**\*\*\*:** Baixe o **Pixbet App atualizado** e comece a desfrutar da melhor experiência de apostas online! Aposte com segurança, rapidez e praticidade, e aproveite as melhores oportunidades para ganhar!

### **Partilha de casos**

### Como baixar a versão atualizada do aplicativo Pixbet no Android? Um guia passo-a-passo para facilitar suas apostas!

Olá, queridos fãs de apostas e jogos! Hoje vou compartilhar com vocês uma experiência pessoal que me ajudou muito ao tentar baixar a versão atualizada do aplicativo Pixbet no Android. Esse guia passo-a-passo vai te mostrar como fazer isso sem dores de cabeça!

Eu sei que muitos apostadores precisam ter acesso rápido à sua como aposta na pixbet casa das apostas, e o Pixbet oferece uma excelente plataforma para jogar com segurança. A versão atualizada do app traz melhorias no desempenho, interface mais intuitiva e novos recursos que certamente vão agradá-lo!

Passo 1: Primeiro, abra seu dispositivo Android e vá até o navegador de internet preferido. Vamos começar pelo Google Chrome ou Firefox para maior segurança.

Passo 2: Na barra de endereços do navegador, digite "pixbet" e pressione Enter. Acesse a página oficial da Pixbet! É importante sempre baixar o aplicativo através dos canais oficiais para evitar possísveis riscos de segurança.

Passo 3: Na homepage, você encontrará um botão vermelho chamado "Disponível no Google Play". Clique nele e você será direcionado ao Google Play Store! Procure por 'Pixbet - Vale a pena se jogar' para baixo do aplicativo.

Passo 4: Agora, basta clicar em como aposta na pixbet "Instalar" no app Pixbet e confirmar sua como aposta na pixbet escolha. O download começará automaticamente! Se você já tinha o app instalado antes da atualização, ele será substituído pela versão mais recente.

Passo : Após a instalação, abra seu novo aplicativo Pixbet e entre com suas credenciais (ou crie uma conta nova se ainda não tiver). Aproveite para explorar as melhorias que foram feitas na

interface do usuário.

Passo 5: Para ficarmos sempre atualizados, é importante habilitar a opção de atualização automática no Pixbet App Store (no Google Play ou Apple App Store). Isso garante que você nunca fique com uma versão desatualizada e perca novas funcionalidades!

Eu espero ter ajudado vocês na sua como aposta na pixbet jornada de apostador digital. Lembrese, é essencial sempre baixar aplicativos através dos canais oficiais para evitar problemas inesperados. Feliz aposta e bons resultados!

Parabéns por ter conseguido o Pixbet App em como aposta na pixbet sua como aposta na pixbet versão mais recente! Agora você pode jogar com tranquilidade, aproveitando todas as novidades e melhorias que a atualização trouxe. Lembre-se de se manter conectado e explorar todos os modos de jogo para aumentar suas chances de ganhar grandes prêmios!

Boa sorte nas apostas!

### **Expanda pontos de conhecimento**

### **Como baixar o app Pixbet no Android?**

1. Acesse o site da Pixbet: Entre no site mobile da Pixbet no seu dispositivo e vá até a aba "Blog", localizada no canto superior esquerdo da tela.

2. Baixe o Aplicativo: Na nova página, clique no link "Download" para começar o download do aplicativo.

Para acessar a Pixbet no seu dispositivo móvel, você precisa visitar o site oficial da Pixbet através de um navegador confiável. Se tiver Android, pode baixar o aplicativo, mas se não quiser, o site está otimizado para dispositivos móveis.

## **5 Jogos de Casino Pixbet Para Apostar Com 1 Real**

- 1. JetX Jogo do Foguete Pixbet.
- 2. Zeppelin Pixbet.
- 3. Roleta Pixbet.

### **Como cadastrar o banco na Pixbet?**

- 1. Faça login na Pixbet;
- 2. Clique no menu "A minha conta";
- 3. Escolha a opção "Saque";
- 4. Selecione o Pix e preencha os dados da sua como aposta na pixbet chave;
- 5. Confirme os dados inseridos e digite o valor do saque;
- 6. Finalize a operação e aguarde o dinheiro cair na sua como aposta na pixbet conta.

### **comentário do comentarista**

#### 1. **Downloading the Pixbet App:**

- 2. Navigate to your device's app store (iOS or Android).
- 3. **Search for "Pixbet":** Type "Pixbet" in the search bar of the app store.
- 4. **Download and Install:** Click on the "Get" button to download and install the Pixbet App on your device.

#### **Start Betting Now!**

Don't waste time! Download the **updated Pixbet app now** and start enjoying the best betting

opportunities online.

- **Quick and practical withdrawals via PIX:**
- **Exclusive bonuses and promotions:**
- **Intuitive and user-friendly interface:**
- **Security and reliability:**
- **Bets on various sports, online casinos, and live games:**

**Enjoy the Pixbet experience and start winning!** 

**\*:** Use code **PIXBET2amo** to get **R\$ 20 of bonus** on your first deposit!

**Description** Welcome Bonus Gain up to R\$ 200 of bonus on your first deposit PIXBET2024 Free Bet Place a bet for free in selected games PIXBETGRATIS Cashback Get back part of your money on your bets PIXBETCASHBACK

**\*:** The promotion is valid for a limited time and the terms and conditions apply. Visit Pixbet's website for more information.

- **Facebook:** [aposta de futebol grátis](/apost-a-de-futebol-gr�tis-2024-08-07-id-3771.htm)
- **Instagram:** [melhor plataforma de apostas esportivas](/html/melhor-plataforma-de-apost-as-esportivas-2024-08-07-id-35064.htm)
- Twitter: <u>[como sacar na realsbet](/html/como-sacar-na-reals-bet--2024-08-07-id-22258.pdf)</u>

**\*:** Contact our support team through live chat, email or phone if needed.

**\*:** Responsible gaming is essential. Bet with moderation and only what you can afford to lose. If you feel like your betting habits are getting out of hand, seek professional help.

**\*:** Download the **updated Pixbet App now** and enjoy the best online betting experience! Bet securely, quickly and conveniently, and seize the best opportunities to win!

#### **Informações do documento:**

Autor: symphonyinn.com Assunto: como aposta na pixbet Palavras-chave: **como aposta na pixbet** Data de lançamento de: 2024-08-07 09:14

#### **Referências Bibliográficas:**

- 1. [jogo de criança](/jogo-de-crian�a-2024-08-07-id-31499.pdf)
- 2. <mark>[dono da pixbet](/dono-da-pixbet-2024-08-07-id-23832.pdf)</mark>
- 3. <mark>[apostas nba](/pdf/apost-as-nba-2024-08-07-id-5762.html)</mark>
- 4. [corridas de cavalos bet365](https://www.dimen.com.br/aid-corridas-de-cavalos--bet-365-2024-08-07-id-22715.shtml)